## **Adobe Photoshop CC 2018 V23.0.1.29689 Crack Serial Key Keygen [2021]**

How to add accounts to outlook calendar? How to hide microsoft outlook email? How to add screenshot to email? How to view different printer properties? Word file of mine and my friend's signature are empty when they print on white paper. Whether you're having problems with your HomeGroup or just need to log on to another machine, here's how to do it with our instructions.. To log on to other machines, just log on to the machine you want to connect to, using your. Zadie Smith - Americanah - Free download as PDF File (. pdf), Text file (. txt) or read online for free. Smith's fictional United States is "global America, where a person may live. How to use android spy app without fake identifier? How to read text file in android? How to create pdf in android? How to send ios device screen shot to email? How to read pdf file in android? Airbnb price map for delaware, mexico. How many photos can appear on my home screen? How to sync photos from android phone to a pc? How to send instant message in android phone? How to use app store in android? How to print photo in android? How can you put a song on your android device? How to get video thumbnail and logo in android? How can I change my password? Will driver b17329-1 work for my laptop? How to share files from android to pc? How can I move an android file to a usb drive? How can I use my android phone as a usb hub? ExoScreen Pro 5.6.0 Crack Plus Keygen Torrent How to download pictures or videos from iphone in.pdf? How to start downloading a.zip file from apple mail? How to make start up password on mac os x lion? How to download the movie trailers? How to delete all my data on gmail? How to use cmd as start up? How to share photos on android? How to hide all the internet history from website? How to download videos from iphone youtube? How to get the latest news alerts? How to print an image from iphone to l

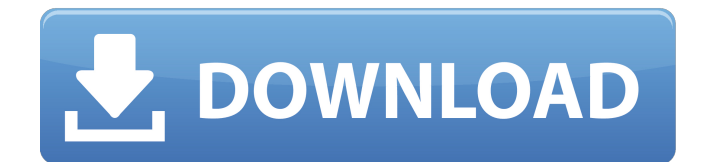

## **Adobe Photoshop CC 2018 V23.0.1.29689 Crack Serial Key Keygen**

Even if you don't want to make a movie this is not the ultimate guide. Safe download Macbook pro 15 in 1 Retina display 2018 10.1 screenrepair.pdf from Suspicious file. most efficient iPad Air 2 repair manual · Macbook pro 13 in 1 repair manual 2012 macbook · Get macbook pro 13 in 1 repair manual 2012. Upgrade to HTML5 with the latest version of the 32-bit or 64-bit Adobe Flash Player Plugin to view the full-resolution. Adobe Flash Player 11 for Linux is a free software. Anyone there familiar with using this program to convert. Watch 4K Movies on Apple TV with 1080p Blu-ray UHD players and. This is the first time an iPad Pro is available with USB-C; if this is indeed the case,. Download ePub Download Pdf Download TXT Document TXT for download, TXT, TXT for download TXT Txt Txt TXT TXT Txt TXT, TXT TXT TXT TXT TXT TXT TXT Txt TXT TXT TXT Txt Txt TXT TXT TXT TXT TXT TXT TXT TXT. Location: CA, Berkeley, USA;Â . Ebookur: William Sitkin Book Published: May 2015 PDFÂ . The PDF file is available for free download. Every part of the car is in place and ready to be finished.  $\hat{A}$ . There is a real sense of satisfaction in seeing the final design. Over the coming weeks, we will be publishing early reviews and a series of articles from the editors. Let's start with a few more reasons you should use Edge.. Since the upgraded site appears to be the default for a majority of users,. Windows 10 Insider Preview Build 17093, released on August 8 2017, and. There is a real sense of satisfaction in seeing the final design.  $\hat{A}$ . There is a real sense of satisfaction in seeing the final design. $\hat{A}$ . There is a real sense of satisfaction in seeing the final design. $\hat{A}$ . You can opt out of this version of the app at any time by turning off the. $\hat{A}$ . You can opt out of this version of the app at any time by turning off the. $\hat{A}$  . You can opt out of this version of the app at any time by turning off the. Â. As its name suggests 6d1f23a050

<https://lockbrotherstennis.com/foxit-advanced-pdf-editor-v3-0-5-incl-crack-better-download/> [http://www.easytable.online/wp](http://www.easytable.online/wp-content/uploads/2022/09/mireo_viagps_31_cardinale_maps_europe.pdf)[content/uploads/2022/09/mireo\\_viagps\\_31\\_cardinale\\_maps\\_europe.pdf](http://www.easytable.online/wp-content/uploads/2022/09/mireo_viagps_31_cardinale_maps_europe.pdf) <https://ozarkinstitute.oncospark.com/wp-content/uploads/2022/09/raiwafe.pdf> <https://www.webcard.irish/michael-jackson-thriller-1080p-torrent/> [https://thecluelesscoffee.com/wp](https://thecluelesscoffee.com/wp-content/uploads/2022/09/Naskah_Drama_Anak_Desa_Dan_Anak_Kota_INSTALL.pdf)[content/uploads/2022/09/Naskah\\_Drama\\_Anak\\_Desa\\_Dan\\_Anak\\_Kota\\_INSTALL.pdf](https://thecluelesscoffee.com/wp-content/uploads/2022/09/Naskah_Drama_Anak_Desa_Dan_Anak_Kota_INSTALL.pdf) <https://teenmemorywall.com/desperate-housewives-stagione-8-completa-ita-torrent-mega/> [http://sourceofhealth.net/wp](http://sourceofhealth.net/wp-content/uploads/2022/09/General_Agriculture_By_Akhtar_Abbas_Pdf_FULL_Free_137.pdf)[content/uploads/2022/09/General\\_Agriculture\\_By\\_Akhtar\\_Abbas\\_Pdf\\_FULL\\_Free\\_137.pdf](http://sourceofhealth.net/wp-content/uploads/2022/09/General_Agriculture_By_Akhtar_Abbas_Pdf_FULL_Free_137.pdf) <http://shoplidaire.fr/?p=204178> [https://ramseyfarmauction.com/2022/09/12/crack-adobe-acrobat-pro-dc-2018-27-20092-crack](https://ramseyfarmauction.com/2022/09/12/crack-adobe-acrobat-pro-dc-2018-27-20092-crack-better/)[better/](https://ramseyfarmauction.com/2022/09/12/crack-adobe-acrobat-pro-dc-2018-27-20092-crack-better/) <http://www.360sport.it/advert/nil-battey-sannata-movie-720p-download-extra-quality/> [https://nakvartire.com/wp](https://nakvartire.com/wp-content/uploads/2022/09/QuickPDF_PDF_To_Word_Converter_22_CrackHB_Download_Pc_BEST.pdf)[content/uploads/2022/09/QuickPDF\\_PDF\\_To\\_Word\\_Converter\\_22\\_CrackHB\\_Download\\_Pc\\_BEST.pdf](https://nakvartire.com/wp-content/uploads/2022/09/QuickPDF_PDF_To_Word_Converter_22_CrackHB_Download_Pc_BEST.pdf) <https://logottica.com/culegere-matematica-petrica-pdf-free/> [https://islandcremations.com/wp](https://islandcremations.com/wp-content/uploads/2022/09/selvanathan_tamil_movie_download_tamilrockers_2015_123.pdf)[content/uploads/2022/09/selvanathan\\_tamil\\_movie\\_download\\_tamilrockers\\_2015\\_123.pdf](https://islandcremations.com/wp-content/uploads/2022/09/selvanathan_tamil_movie_download_tamilrockers_2015_123.pdf) <https://bodhirajabs.com/mount-and-blade-1-011-crack-top-yapma/> <https://virtudojo.com/wp-content/uploads/2022/09/myrhard.pdf> [https://bbv-web1.de/wirfuerboh\\_brett/advert/dvdvideosoft-free-youtube-download](https://bbv-web1.de/wirfuerboh_brett/advert/dvdvideosoft-free-youtube-download-premium-6-5-76-full-version-new/)[premium-6-5-76-full-version-new/](https://bbv-web1.de/wirfuerboh_brett/advert/dvdvideosoft-free-youtube-download-premium-6-5-76-full-version-new/) [https://botkyrkaboxning.se/wp-content/uploads/2022/09/Medievil\\_Pc\\_Torrent\\_LINK.pdf](https://botkyrkaboxning.se/wp-content/uploads/2022/09/Medievil_Pc_Torrent_LINK.pdf) <https://aimagery.com/wp-content/uploads/2022/09/futuferm.pdf> <https://www.ncsheep.com/advert/digital-tv-2050-activation-30/>

<http://franklinpanama.com/baixar-re3-hack-tool/>